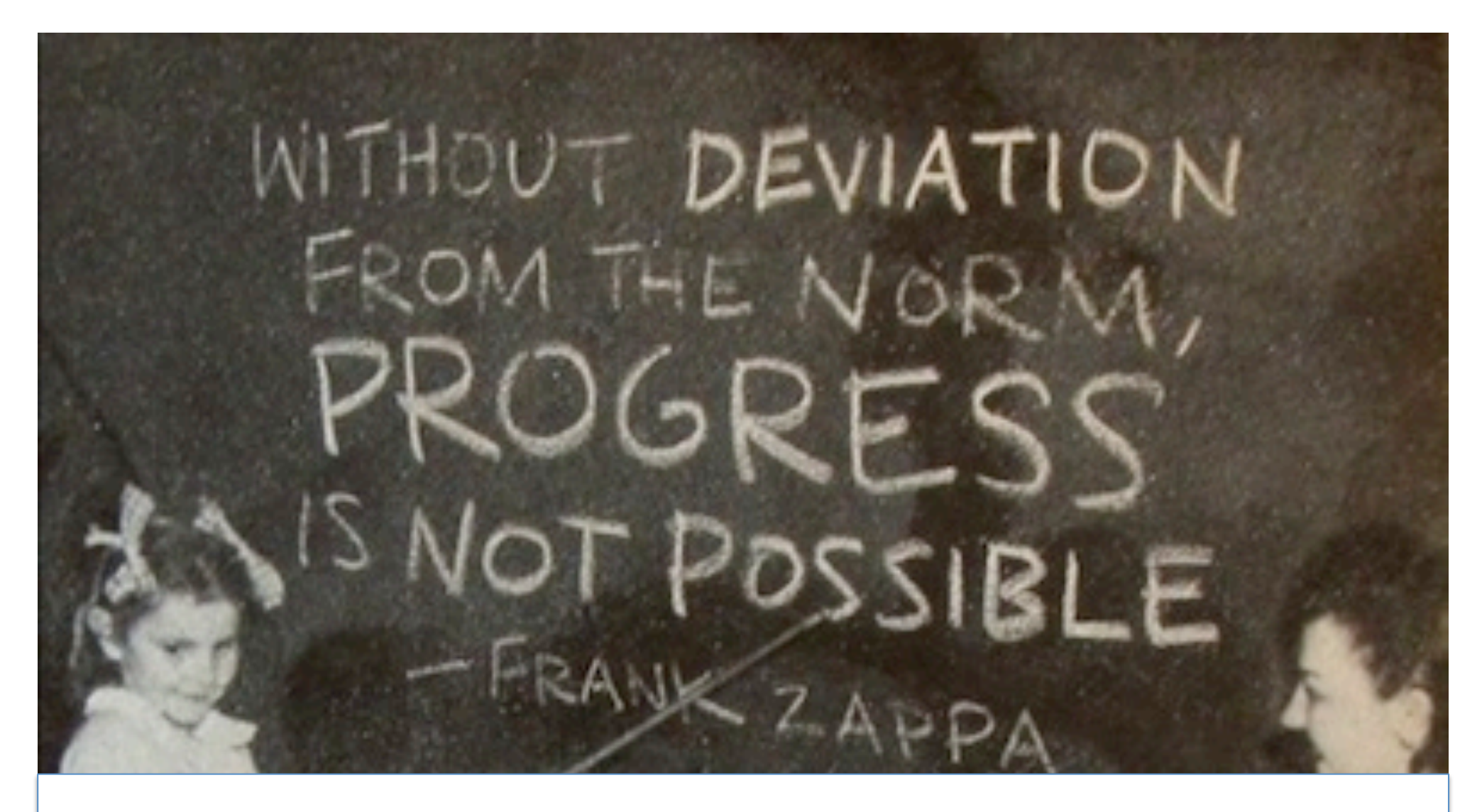

#### Apéritif dinatoire avec Clojure et **Overtone** TOLS p @m\_gandin

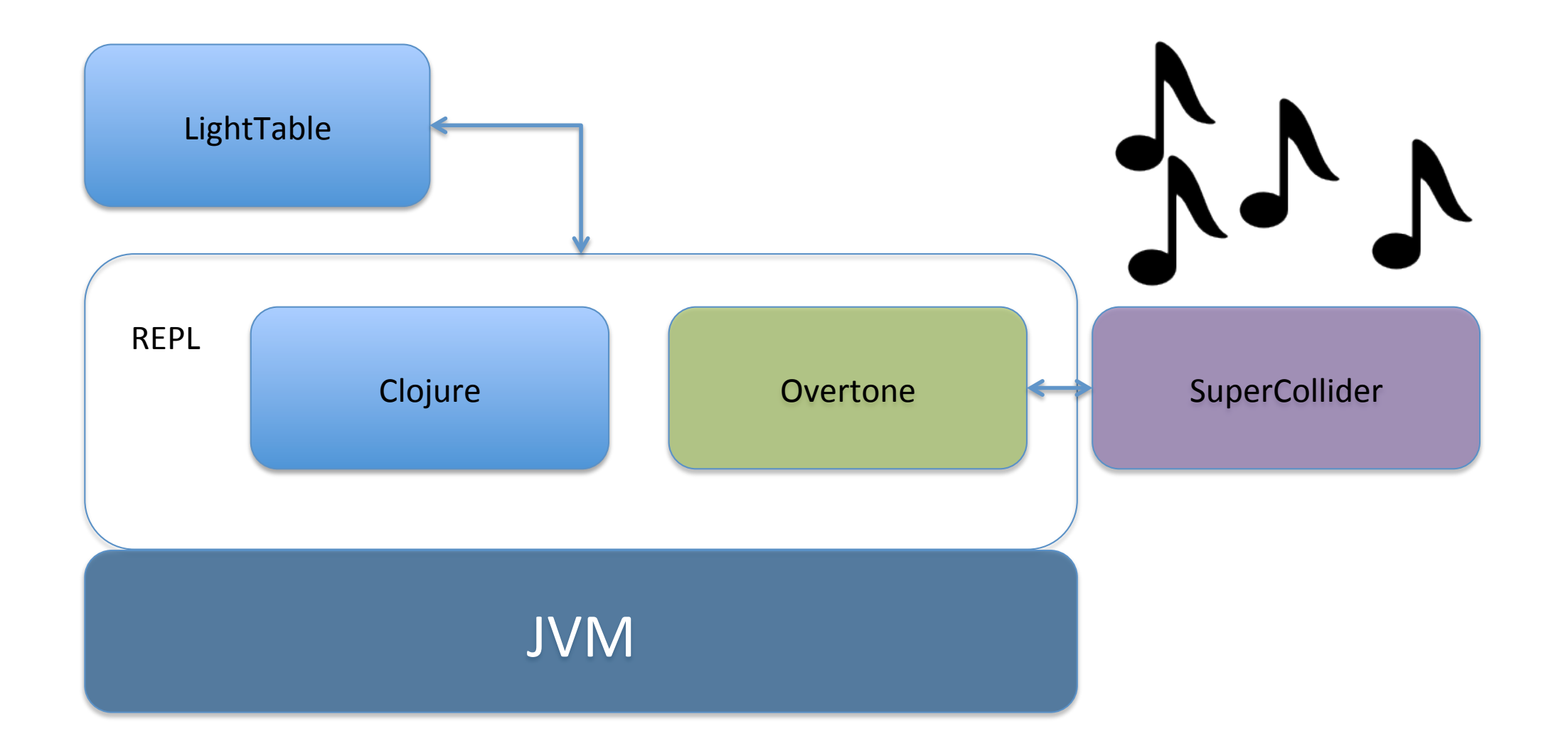

### Comment ça marche ?

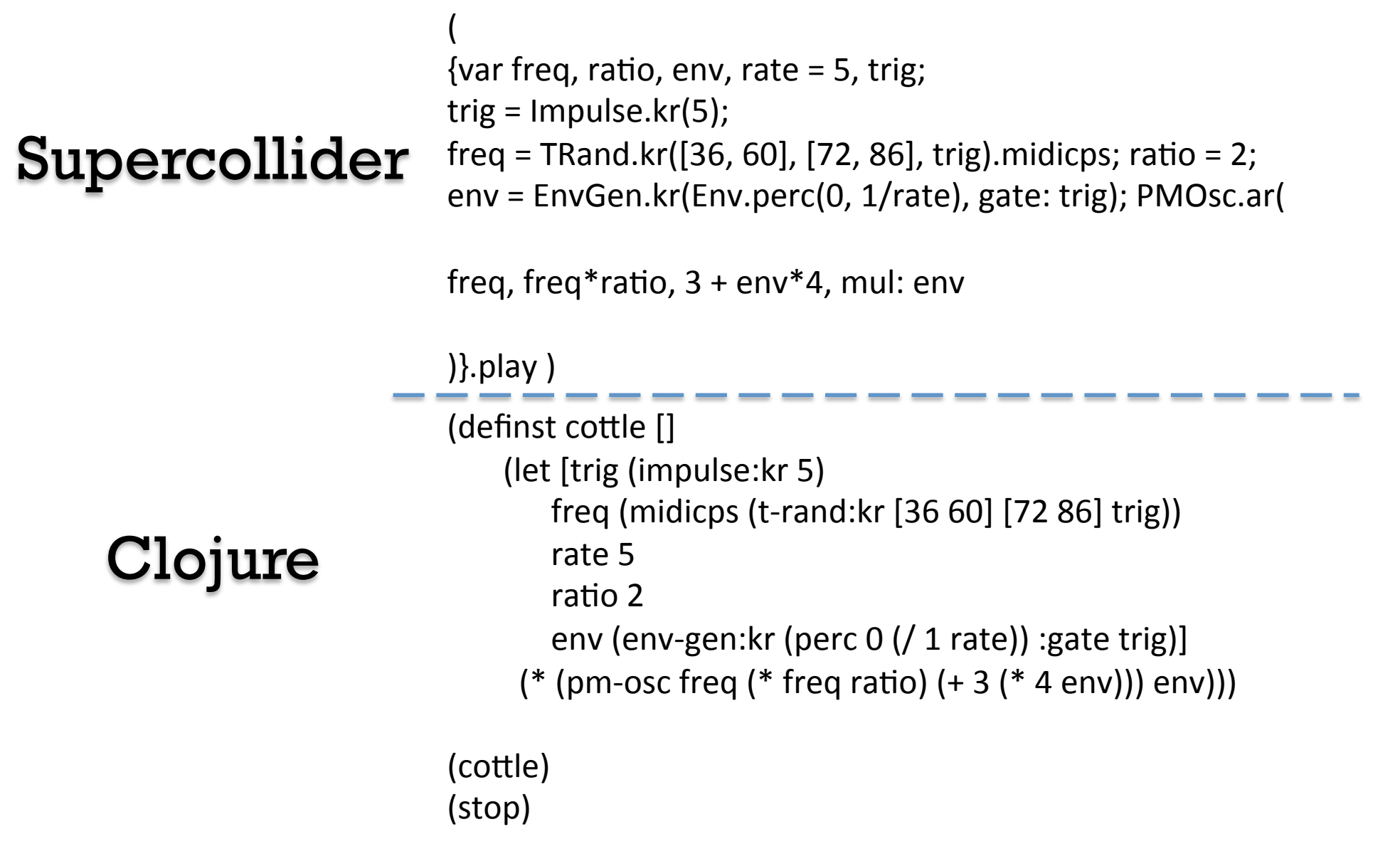

## Petite comparaison

http://overtone.github.io/

#### http://aphyr.com/tags/Clojure-from-theground-up

# Quelques liens